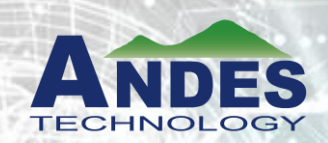

# RISC-V Vector Extension Webinar III

August 31st, 2021 Thang Tran, Ph.D. Principal Engineer

# Webinar III - Agenda

- Andes overview
- Vector technology background
	- SIMD/vector concept
	- Vector processor basic
- RISC-V V extension ISA
	- CSR

#### • **RISC-V V extension ISA**

- **Memory operations**
- **Compute instructions**
- **Permute instructions**
- Sample codes
	- Matrix multiplication
	- Loads with RVV versions 0.8 and 1.0
- AndesCore™ NX27V introduction
- Summary

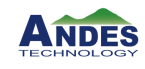

# **Terminology**

- ISA: Instruction Set Architecture
- GOPS: Giga Operations Per Second
- GFLOPS: Giga Floating-Point OPS
- **XRF**: Integer register file
- FRF: Floating-point register file
- **VRF**: Vector register file
- SIMD: Single Instruction Multiple Data
- MMX: Multi Media Extension
- SSE: Streaming SIMD Extension
- AVX: Advanced Vector Extension
- ACE: Andes Custom Extension
- CSR: Control and Status Register
- **SEW:** Element Width (8-64)
- ELEN: Largest Element Width (32 or 64)
- **XLEN:** Scalar register length in bits (64)
- FLEN: FP register length in bits (16-64)
- **VLEN:** Vector register length in bits (128-512)
- **LMUL**: Register grouping multiple (1/8-8)
- FMUL: Fffective LMUL
- **VLMAX**/MVL: Vector Length Max
- AVL/**VL**: Application Vector Length
- **Configurable**: parameters are fixed at built time, i.e. cache size
- **Extensible**: added instructions to ISA includes custom instructions to be added by customer
- **Standard extension**: the reserved codes in the ISA for special purposes, i.e. FP, DSP, …
- **Programmable**: parameters can be dynamically changed in the program

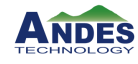

# LMUL – Registers Grouping

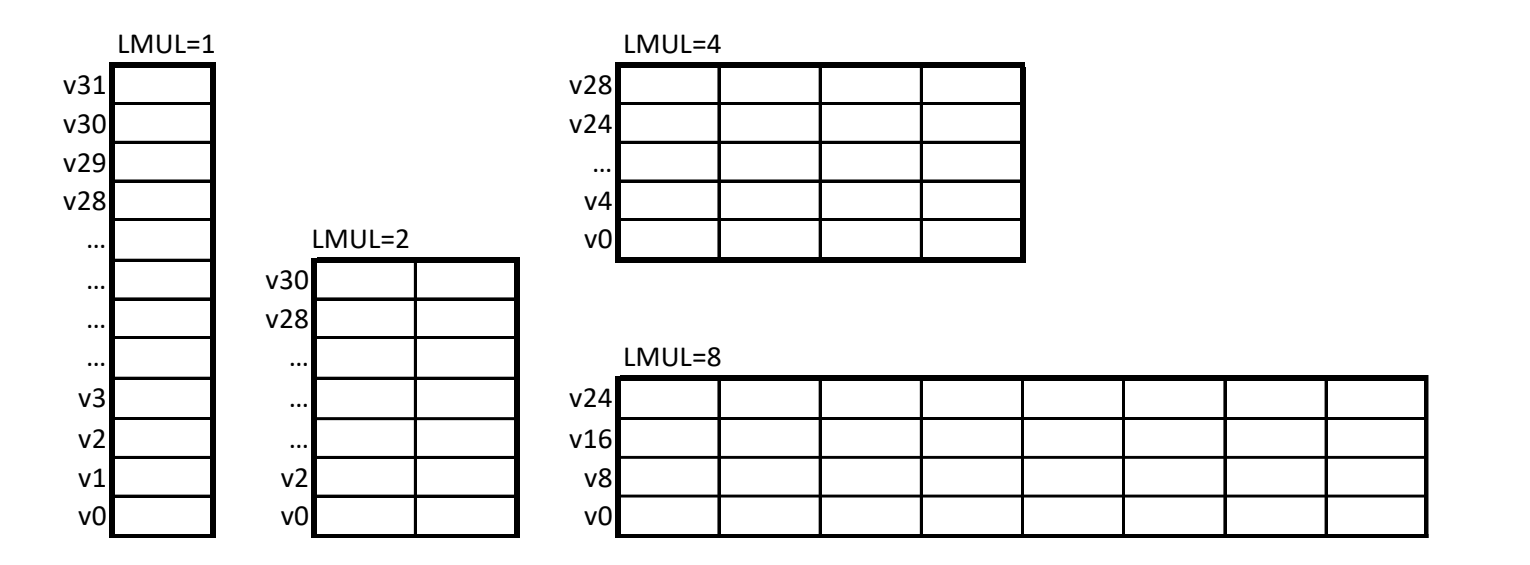

- LMUL=2, instructions with odd register are illegal instructions
- LMUL=4, vector registers are incremented by 4, else illegal instructions
- LMUL=8, only v0, v8, v16, and v24 are valid vector registers

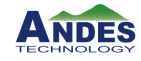

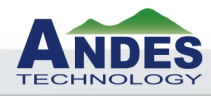

# RISC-V V Extension ISA Memory Operations

# Memory Operations

- Load/store operations move groups of data between the VRF and memory
	- Andes implements unaligned addressing, no restriction
- Four basic types of addressing
	- Unit stride: fetch consecutive elements in contiguous memory
	- Non-unit or constant stride: elements are in stride memory; stride is the distance between 2 elements of a vector in memory
	- Indexed (gather-scatter): elements are randomly offset from a base address
	- Segment: move multiple contiguous fields in memory to and from consecutively numbered vector registers – can be unit-stride, constant stride, or index
- Atomic load/store is not implemented

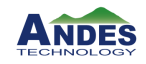

#### Vector Load Data Alignment

Andes processor handles all unaligned addresses

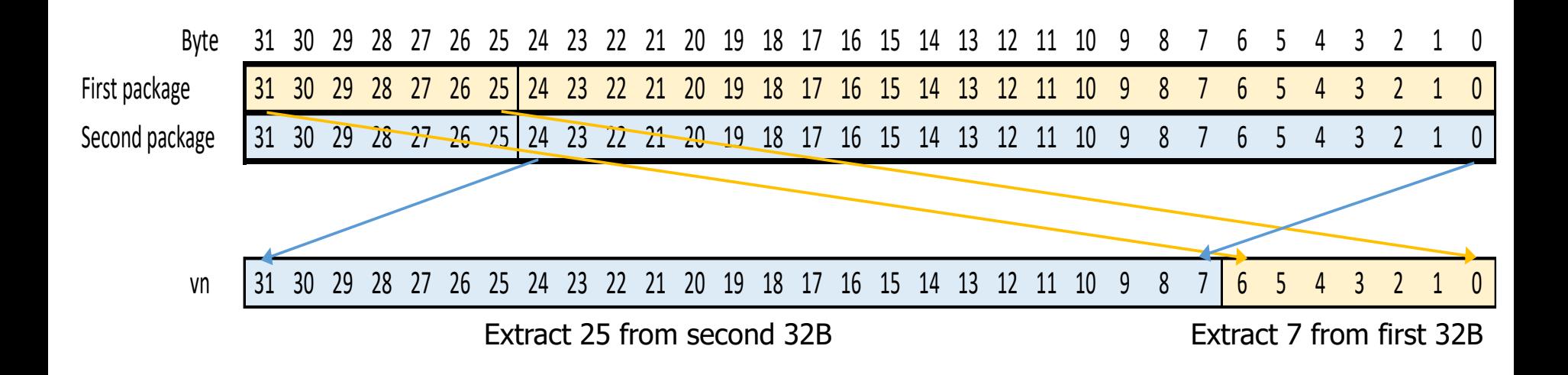

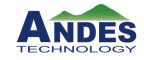

## Instruction Format – Load/Store

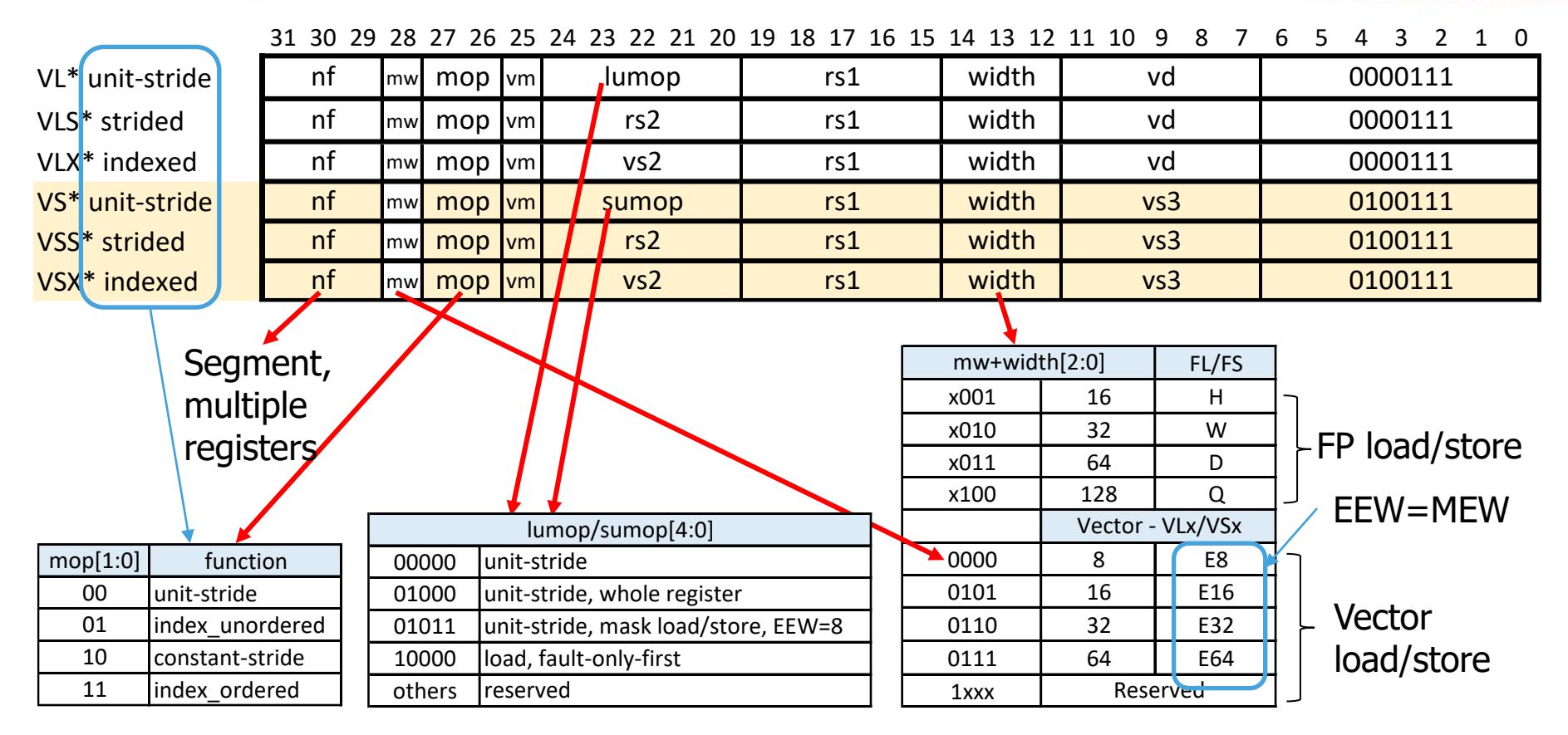

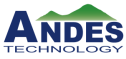

#### Vector load/store, different EMUL

- EMUL is the effective LMUL
- SEW=16, LMUL=1, VLEN=512b
	- elements=512/16=32, **all vector instructions operate on 32 elements**

vle16.v v1, (t0)  $\#$  Load a vector of **sew=16, lmul=1**, load to v1 vle32.v v2,  $(t1)$   $\#$  Load a vector of **sew=32, emul=2**, load to v2 and v3 vwadd.wv v4, v2, v1  $\#$  v4/v5  $\leftarrow$  v2/v3 + sign-extend(v1), emul=2 vse32.v v4,  $(t1)$  # Store a vector of **sew=32, emul=2**, v4 and v5 store to memory

vle8.v v1, (t1)  $\#$  Load a vector of **sew=8, emul=1/2**, load to elements first half of v1 vle64.v v4, (t0)  $\#$  Load a vector of **sew=64, emul=4**, load to v4, v5, v6, v7

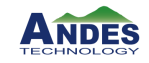

# Unit-Stride Load/Store Variances

- **Load Fault-only-First:** exception only for first element
	- Set vl=faulted element, no exception
	- Use for exit condition of loop
	- Example: the unit load fetches to the end of the TLB page, all subsequent vector operations will be for the valid elements that were fetched. This is the reversed of the stripped mining for unknown number of application elements

#### • **Load/store of whole register:**

- vtype & vl are ignored, SEW=8b, uses NF bits for multiple vector registers
- vm=1 (inst[25], no masking load all elements), else illegal instruction
- Vstart >= VLEN/8 (number of 8-bit elements in vector register), no operation
- Use for fill/spill, context switch, return from interrupt, …

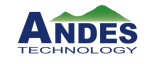

# Example: strncpy, Fault-only-First Load

```
strncpy:
  mv a3, a0 // Copy dst
loop:
  vmseq.vi v1, v8, 0 \frac{1}{1} // Flag zero bytes (mask)
```
vsetvli x0, a2, e8, m8, ta, ma // Vectors of bytes, VLEN=512b vle8ff.v v8, (a1)  $\frac{1}{2}$  // Fault-only-First load to 8 vector registers csrr t1, vl  $\frac{1}{2}$  // Get number of bytes fetched

Note: ta is used to write zero to elements after the faulted elements (vl=faulted elements)

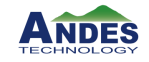

### Stride Gather/Scatter Memory Access

- Unit stride continuous memory access
- Constant stride: gather scatter (stride can be negative or zero)
	- Support store memory overlapped due to stride=0 or stride<SEW

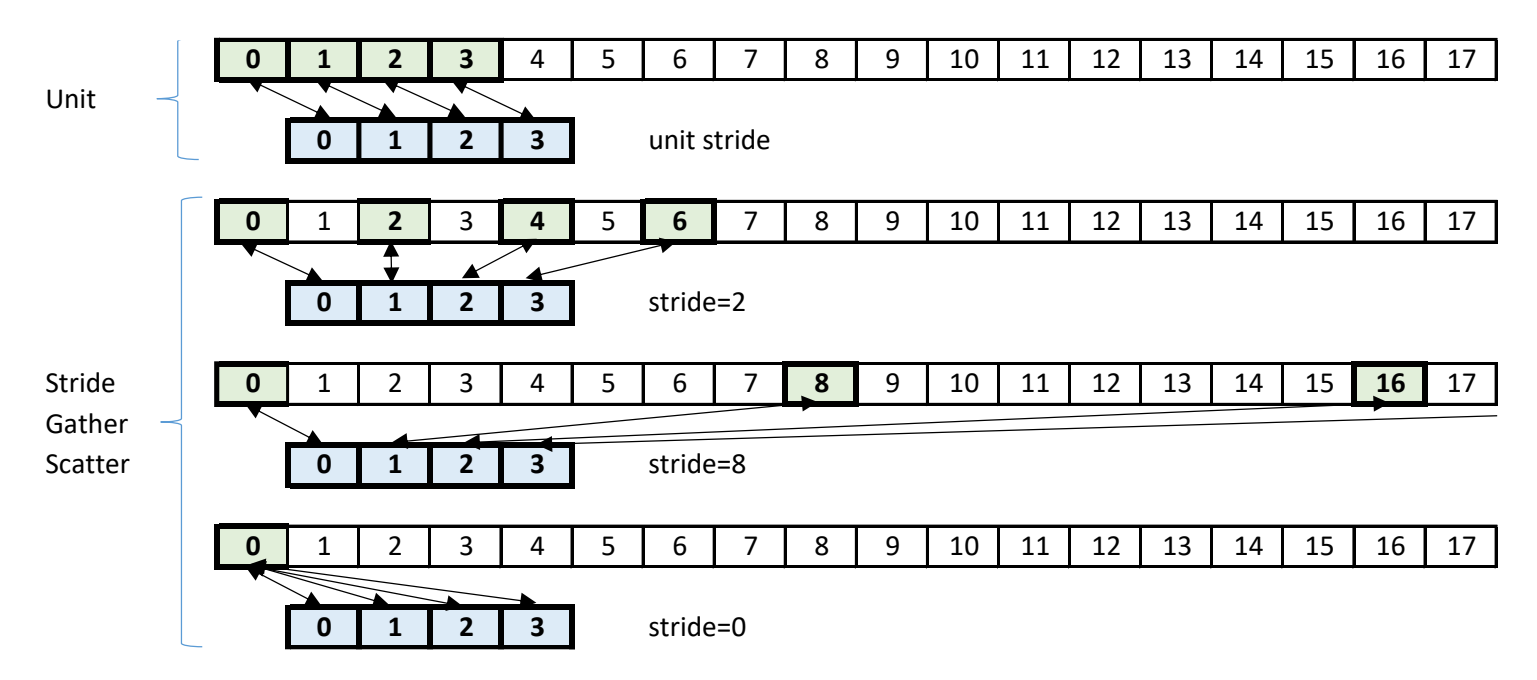

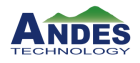

### Index Gather/Scatter Memory Access

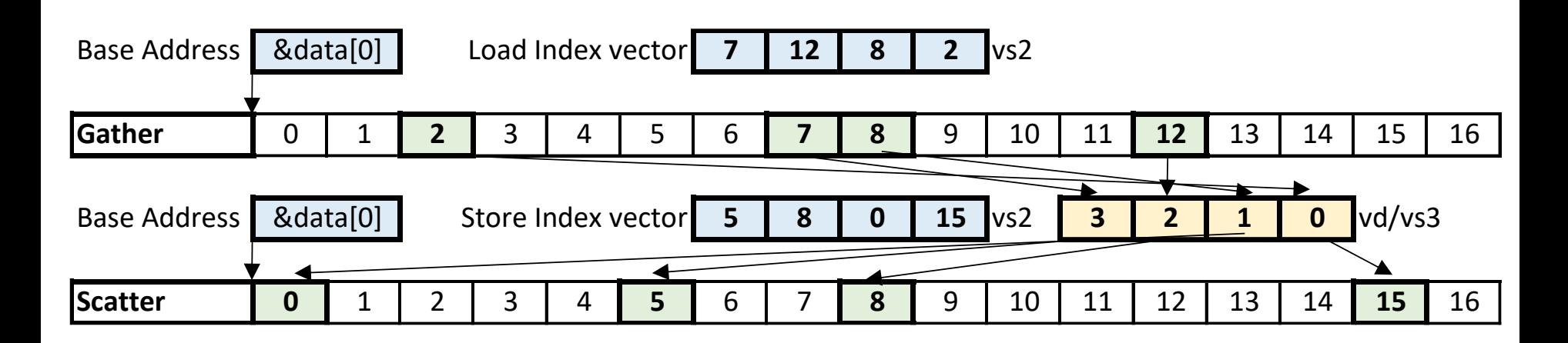

Note:

- The indices are absolute and not accumulative
- The indices are not in-order

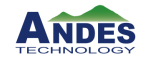

Copyright© 2020 Andes Technology Corp. 13

# Segment Unit Stride Load/Store

- Multiple vector registers load/store,  $NF*EMUL \leq 8$
- Equivalent to 4 stride load/store micro-ops in below example
- Fault-only-first is allowed

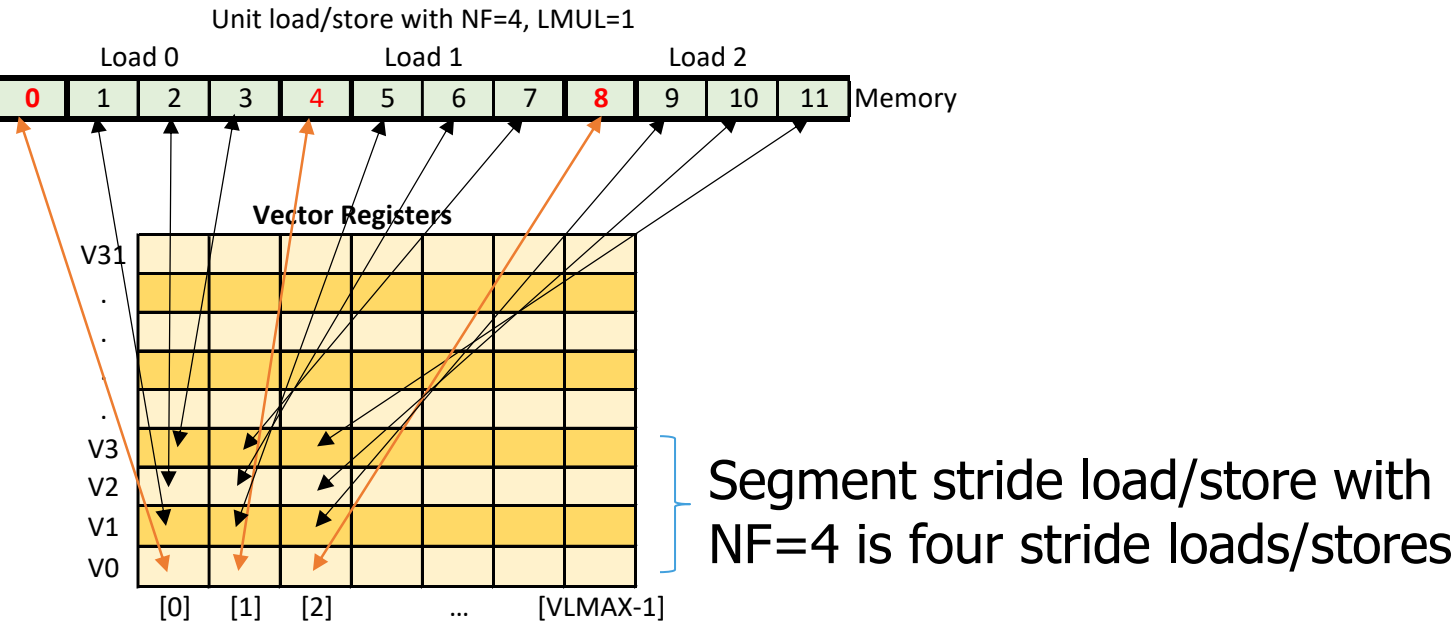

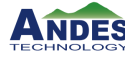

# Segment Stride Load/Store, LMUL=2

- Multiple vector registers load/store,  $NF*EMUL \leq 8$
- Zero and negative strides are allowed

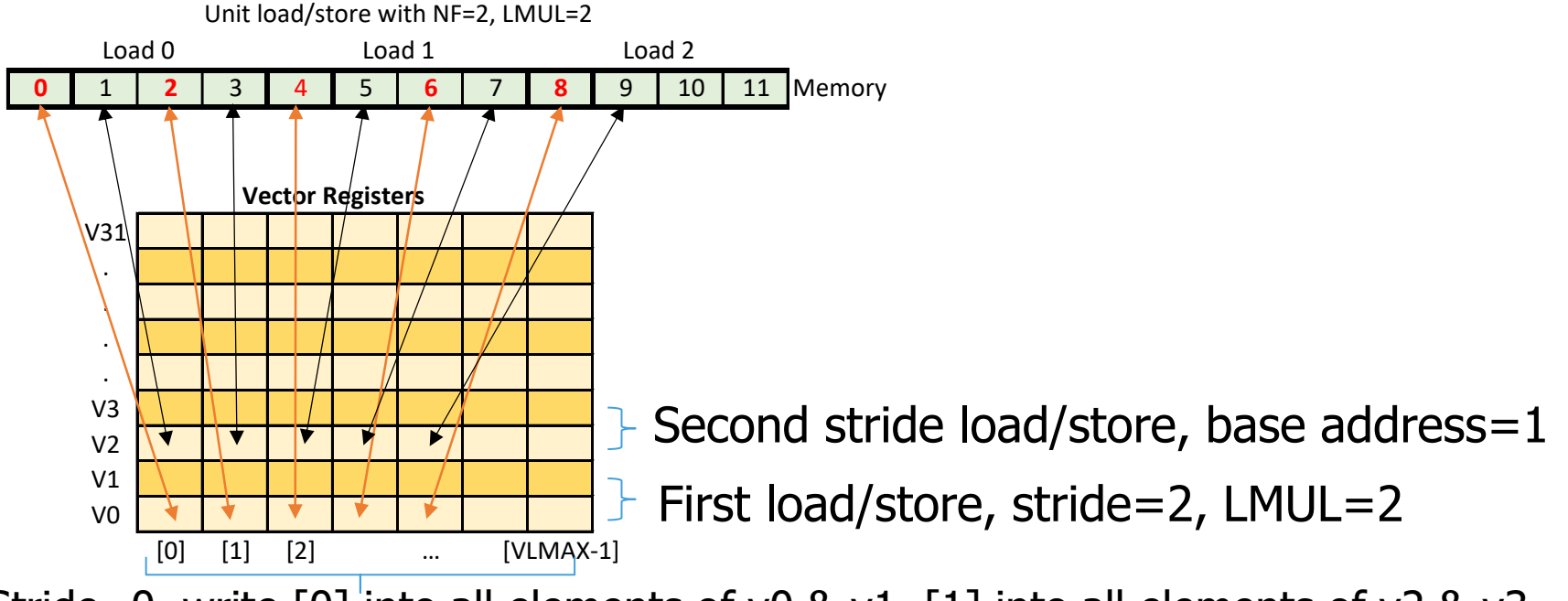

Stride=0, write  $[0]$  into all elements of v0 & v1,  $[1]$  into all elements of v2 & v3

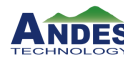

# Segment Index Load/Store

- Multiple vector registers load/store,  $NF*EMUL \leq 8$ 
	- Overlapping of store data to memory
	- NF number of index load/store micro-ops, the index is incremented by SEW

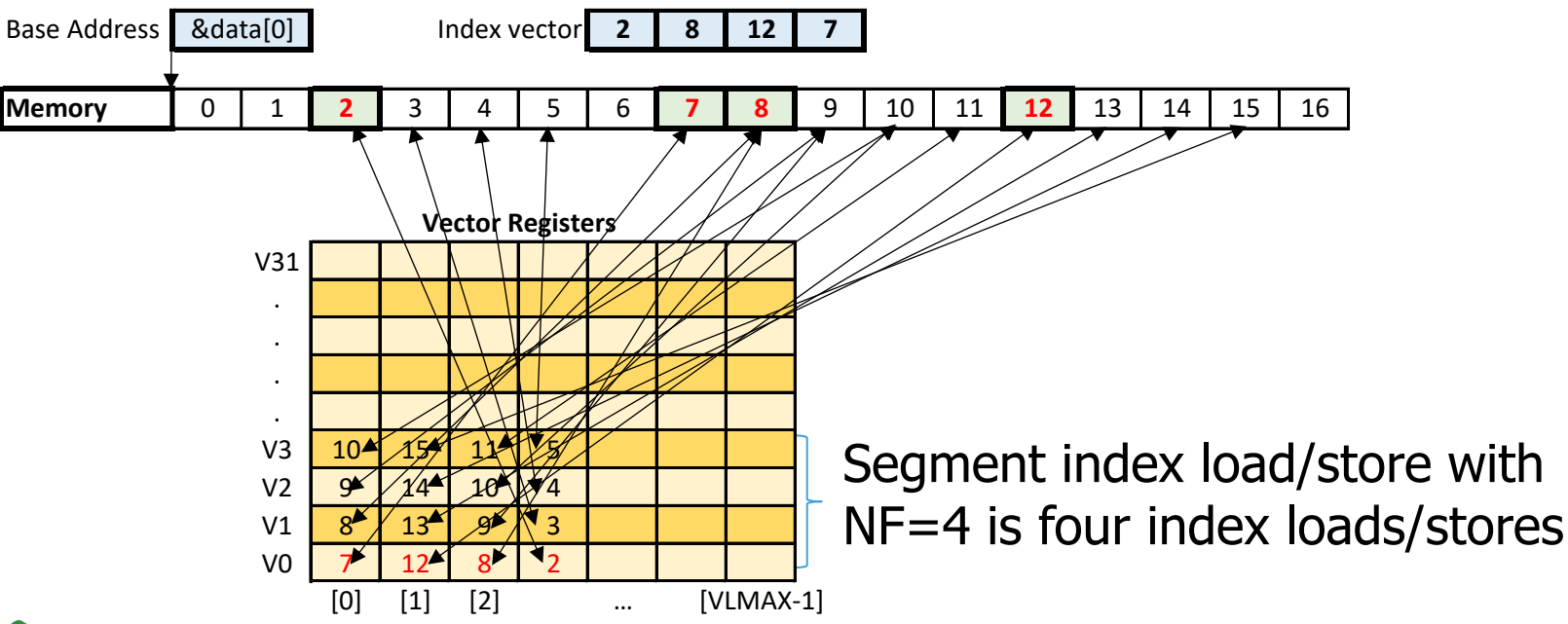

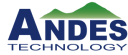

## Matrix Multiplication Loads Example

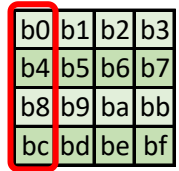

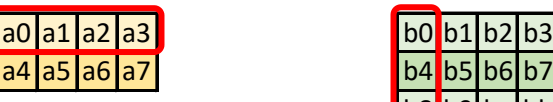

matrix multiplication

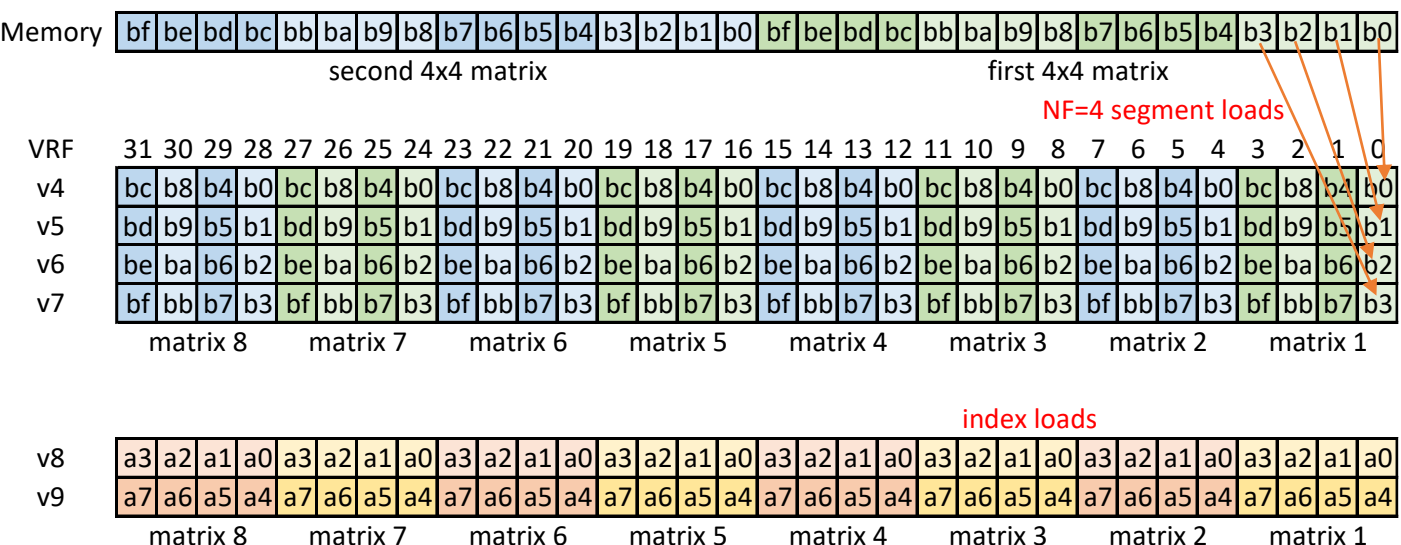

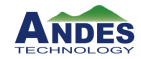

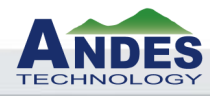

# RISC-V V Extension ISA Compute Instruction

Format

Copyright© 2020 Andes Technology Corp. 18

#### Vector Arithmetic Instruction Overview

- 
- 
- 
- 
- 
- 
- 
- -

• vop.**vv** vd, vs2, vs1, vm // vector-vector, vd[i]=vs2[i] op vs1[i] • vop.**vx** vd, vs2, rs1, vm // vector-scalar, vd[i]=vs2[i] op x[rs1] • vop.**vi** vd, vs2, imm, vm // vector-imm, vd[i]=vs2[i] op imm • vfop.**vv** vd, vs2, vs1, vm // vector-vector, vd[i]=vs2[i] fop vs1[i] • vfop.**vx** vd, vs2, rs1, vm // vector-scalar, vd[i]=vs2[i] fop f[rs1]

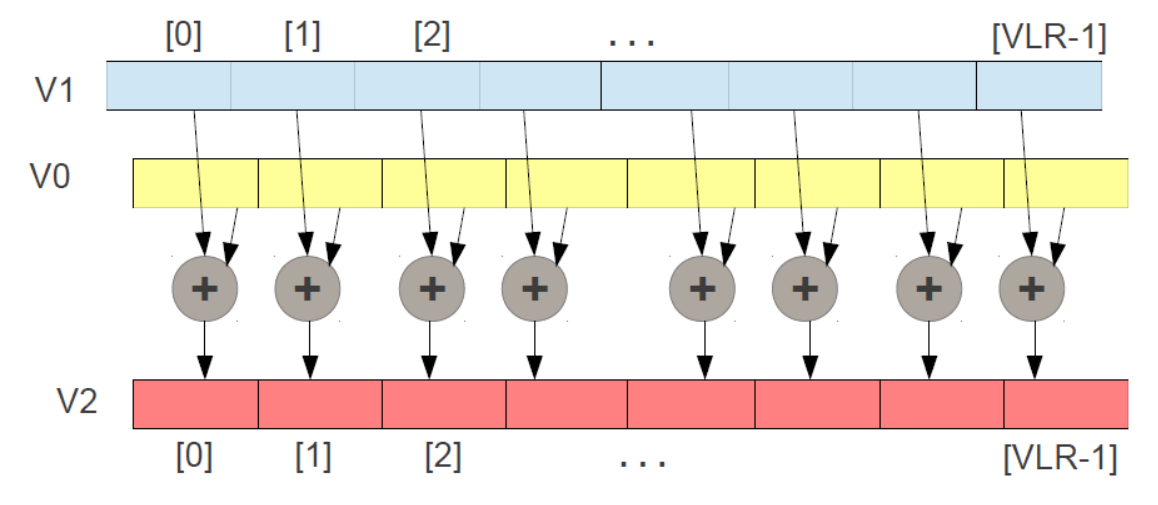

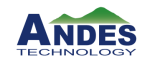

### Compute Instruction Format

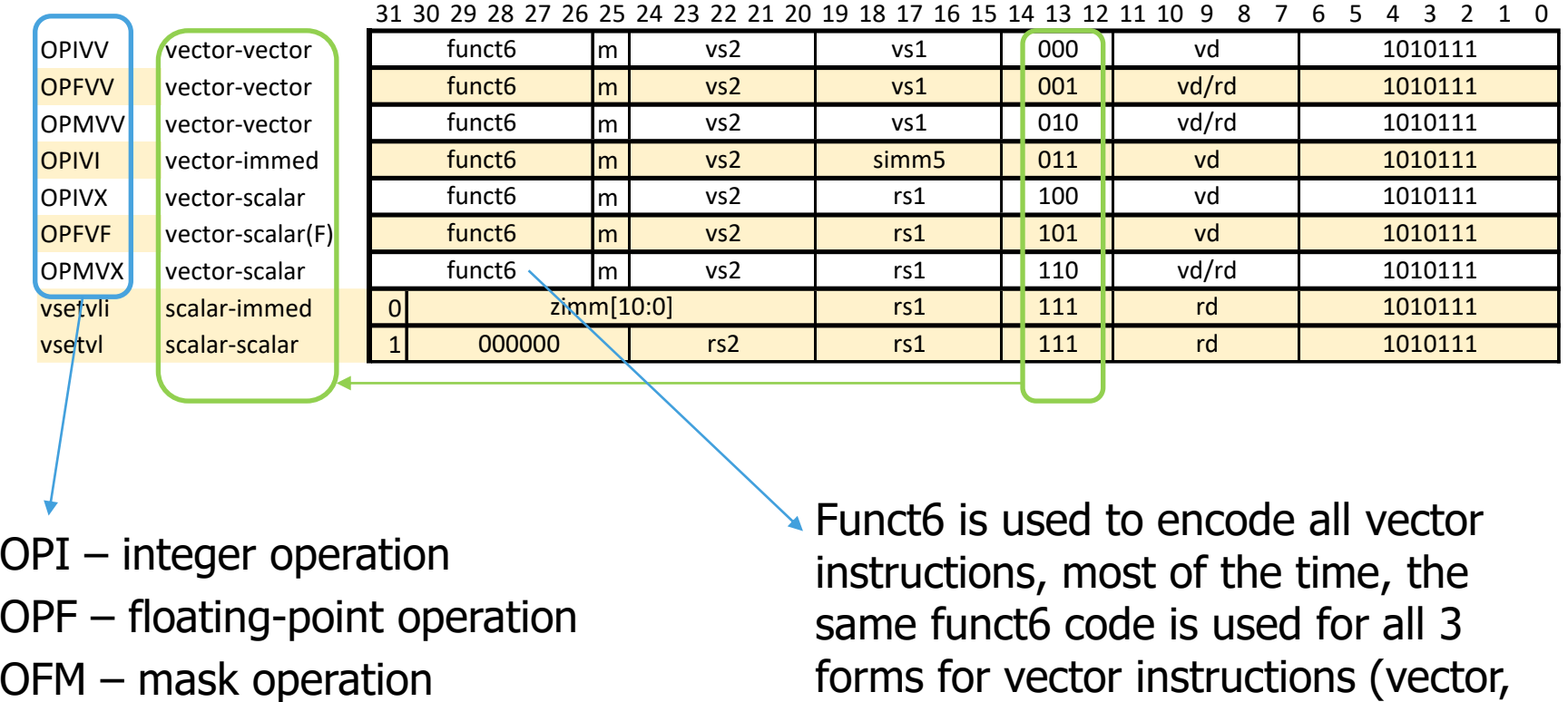

OPI – integer operation OPF – floating-point operation Funct6 is used to encode all vector instructions, most of the time, the same funct6 code is used for all 3 forms for vector instructions (vector, scalar, immediate)

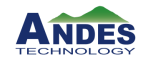

### Vector Widening Instructions

- Widening: double width
	- $v_{\text{Wop.V}}\{v,x\}$  vd, vs2, vs1/rs1 // 2\*SEW = sign/zero(SEW) op sign/zero(SEW)
	- $v_{\text{Wop}}$ .w{v,x} vd, vs2, vs1/rs1 // 2\*SEW = 2\*SEW op sign/zero(SEW)
	- $vfw$ , vfwop.v{v,f} vd, vs2, vs1/rs1 // 2\*SEW = SEW op SEW
	- $v$ fwop.w{v,f} vd, vs2, vs1/rs1 // 2\*SEW = 2\*SEW op SEW (vfwadd & vfwsub)
- Widening operations
	- Integer ALU: unsigned/signed extended source operands, double width operation
	- − Integer MUL: single width operation, then return double-width results
	- Floating-point: single width operation, then return double-width results
	- − **Same number of elements rule as defined in vtype**:
		- $\circ$  Double width  $\rightarrow$  writing back to twice the number of vector registers

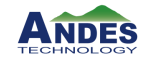

#### Vector Widening Instructions – Extension

- Vector integer extension
	- − V{z,s}ext.vf{2,4,8} vd, vs2 // Zero/sign **extend to SEW**
	- The result is the same number of elements set by vtype
	- Example: SEW=32b, then only  $V{z,s}$ ext.vf ${2,4}$  are legal instructions

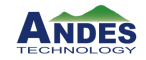

#### Shifting of Source Operands for Double-Width

- The data are extended and folded into the source data from VRF before sending to execution
	- Cycle 1: operate on full-width data and write back to v2 shift data from left-half and extension to full width
	- Cycle 2: operate on full-width data and write back to v3

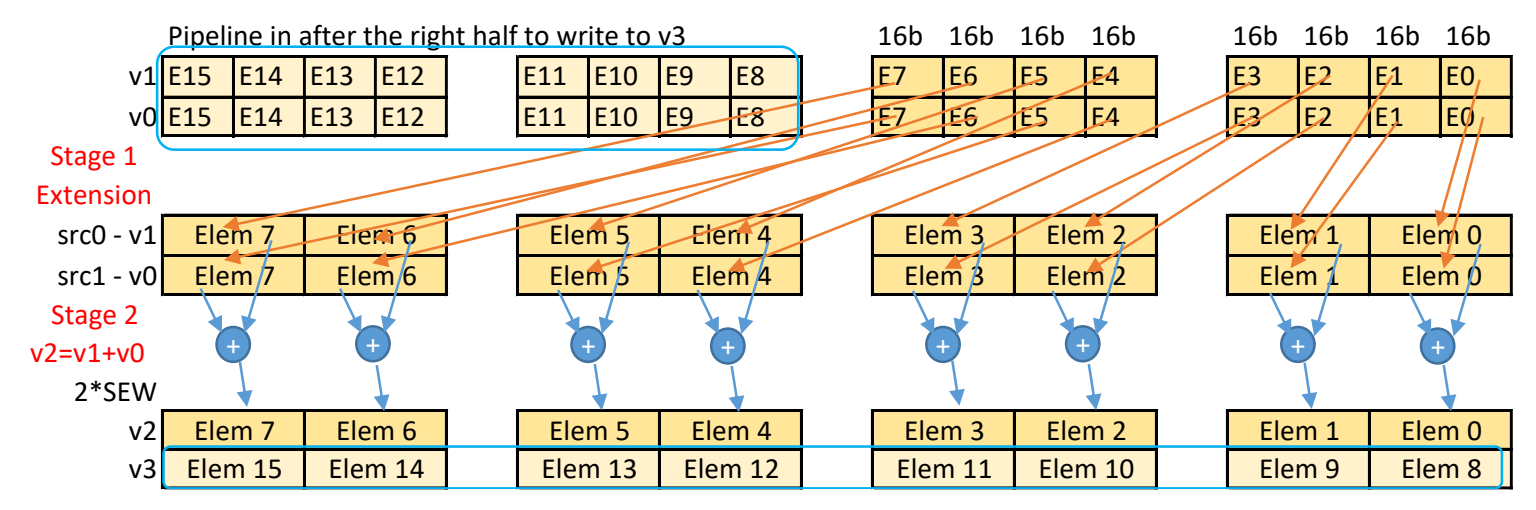

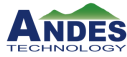

### Vector Narrow Instructions

- Narrowing: from double-width
	- $-$  vnop.w{v,x,i} vd, vs2, vs1/rs1 // SEW = 2\*SEW op SEW
	- Logical and arithmetic right shift operations

Example of operations without changing vtype, LMUL=1, SEW=16b, 32 elements in all vector instruction operations:

vle16.v v1,  $(t0)$  // **Load to v1** full vector registers vle32.v v2,  $(t1)$  // Load a vector of sew=32b, emul=2, **load to v2 and v3** vwadd.wv v0, v2, v1 // v0/v1  $\leftarrow$  v2/v3 + sign-extend(v1), emul=2 vnsra.wx v7, v0, t2  $\frac{1}{\sqrt{2}}$   $\left| \frac{1}{\sqrt{2}} \right|$   $\left| \frac{1}{\sqrt{2}} \right|$  (shift right by t2) vse16.v v7,  $(t0)$  // **Store v7** to memory

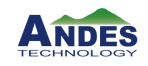

#### Shifting of Source Operands for Narrow-Width

- The data are extended and folded into the source data from VRF before sending to execution
	- Cycle 1: operate on full-width data
	- Cycle 2: Shift result data to write back to right-half of v0

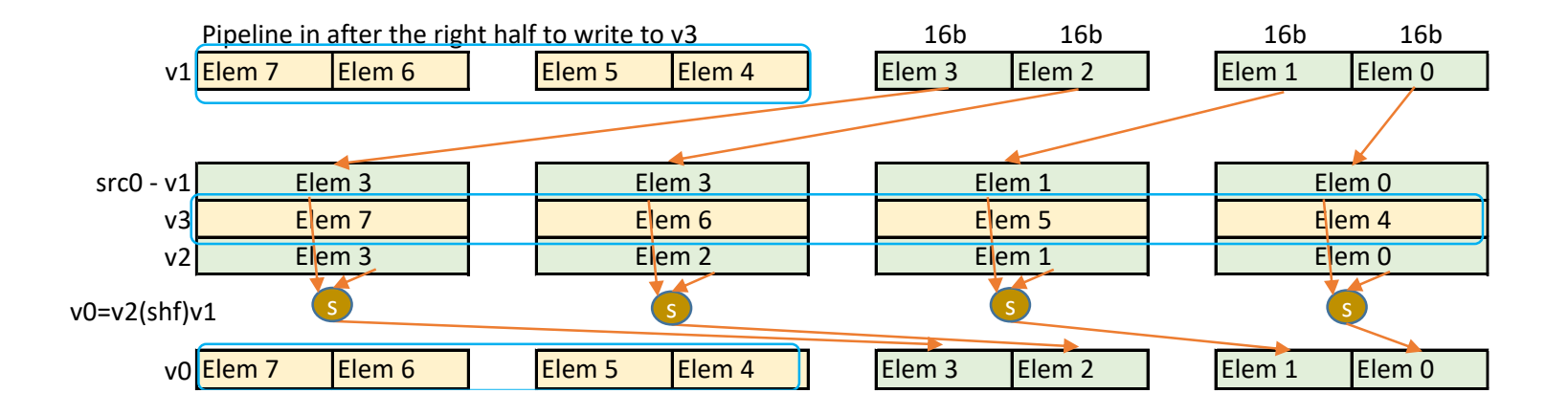

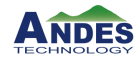

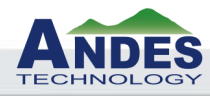

# RISC-V V Extension ISA Compute Instructions

Copyright© 2020 Andes Technology Corp. 26

#### Vector Integer Arithmetic Instructions

Vector Integer **Add, Subtract, Reverse Subtract** (including Double Width) Vector Integer **Extension**

Vector Integer **Add-with-Carry** / **Subtract-with-Borrow**

Vector Bitwise **Logical** Instructions

Vector Bit **Shift** Instructions (including Narrow Width)

Vector Integer **Comparison** Instructions, write 1/0 to destination register

Vector Integer **Min/Max** Instructions, write min/max to destination register

Vector Integer **Multiply** (including Double Width)

Vector Integer **Divide** and Remain

Vector Integer **Multiply-Add/Sub**, **Multiply-Accumulate** (including Double Width)

Vector Integer **Merge** Instructions (vector – vs1, scalar – rs1, imm)

Vector Integer **Move** Instructions (vector – vs1, scalar – rs1, imm)

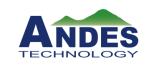

### Vector Arithmetic with Carry Instructions

**vadc.vv** vd, vs2, vs1, vm=0  $\frac{1}{\sqrt{2}}$  vd[i] = vs2[i] + vs1[i] + v0[i].mask **vmadc.vvm** vd, vs2, vs1, vm=0  $\frac{1}{\sqrt{2}}$  vd[i].mask = **carry\_out**(vs2[i] + vs1[i] + v0[i].mask)

- The carry-in is in v0 same as mask register
- Vector instructions oriented to implementation :
	- − Single vector destination register
	- − Single write port per vector instruction

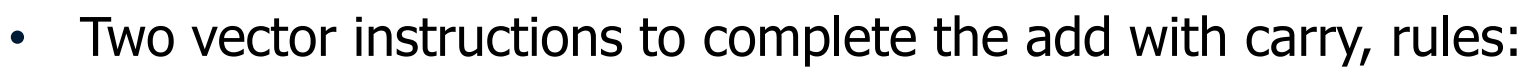

- − **vadc**: destination and source registers cannot be overlapped
- − **vadc**: destination register cannot be v0
- − **vmadc**: destination register can be v0 or any vector register

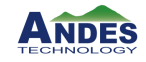

# Vector MAC Instructions

 $v(w)$ **macc**.vx vd, vs2, rs1, vm  $v/d[i] = v d[i] + (rs1 * vs2[i])$ 

 $v(w)$ **madd**.vv vd, vs2, vs1, vm  $v/d$  vd[i] = **vs2[i]** + (vs1[i] \* vd[i])  $v(w)$ **madd**.vx vd, vs2, rs1, vm  $v/d[i] = \text{vs2}[i] + (rs1 * vd[i])$  $v(w)$ **macc**.vv vd, vs2, vs1, vm  $v/d$  vd[i] = **vd[i]** + (vs1[i] \* vs2[i])

v(w)**msub** and v(w)**msac** have the same format

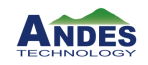

## Vector Merge Instructions

vmerge.vx vd, vs2, rs1, vm=0  $\frac{1}{\sqrt{2}}$  vd[i] = vm[i] ? rs1 : vs2[i] vmerge.vv vd, vs2, vs1, vm=0  $\frac{1}{\sqrt{2}}$  vd[i] = vm[i] ? vs1[i] : vs2[i] vmerge.vi vd, vs2, imm, vm=0  $\frac{1}{\sqrt{2}}$  vd[i] = vm[i] ? imm : vs2[i]

• Each element uses vm[i] to select the input element

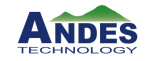

#### Vector Integer Move Instructions

#### vmv.v. $\{v,x,i\}$  vd,  $\{vs1, rs1, imm\}$ , vm=1

- Same encoding as with Vector Merge Instructions with  $vm=1$  and  $vs2=v0$
- $\{x, i\}$  splat a scalar register or immediate to all elements
- $vs1 = vd$  is NOP
- Other vs2 values are reserved

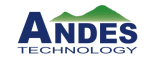

#### Vector Fixed-Point Arithmetic Instructions

Vector Saturating Add and Subtract (set CSR vxsat bit) Vector Averaging Add and Subtract (overflow is ignored)

– Add/subtract, then shift right by 1, round off according to CSR vxrm bit Vector Fractional Multiply with Rounding and Saturation Vector Scaling Shift Instructions Vector Narrowing Clip Instructions

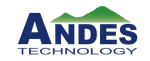

#### Vector Fractional Multiply with Rounding and Saturation

vsmul.v $\{v,x\}$  vd, vs2,  $\{vs1,rs1\}$ , vm

- Double-width multiplication vs2[i]\* $\{vs1[i], rs1\}$
- Shift right by SEW-1
- Roundoff\_signed according to CSR vxrm bit
- Saturate the result to SEW bits, set CSR vxsat bit if saturated
- $-$  vd[i] = clip(roundoff signed(vs2[i]\*vs1[i], SEW-1))

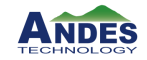

#### Vector Scale-Shift and Clip Instructions

vssrl.v{v/x/i} vd, vs2, {vs1,rs1,imm}, vm  $\frac{1}{2}$  scale-shift right logical  $-$  vd[i] = round\_unsigned((vs2[i] + rnd) >> {vs1[i], rs1, imm})

vssra.v{v/x/i} vd, vs2, {vs1,rs1,imm}, vm  $\frac{1}{2}$  scale-shift right arithmetic  $-$  vd[i] = round\_signed((vs2[i] + rnd) >> {vs1[i],rs1,imm})

 $v_{\text{nclip.V}}\{v/x/i\}$  vd, **vs2**,  $\{vs1, rs1, imm\}$ , vm // vs2 is 2\*SEW, narrow clip  $-$  vd[i] = clip(round\_signed((vs2[i] + rnd) >> {vs1[i],rs1,imm}))

vnclipu.v $\{v/x/i\}$  vd, **vs2**,  $\{vs1,rs1,imm\}$ , vm  $\qquad$  // vs2 is 2\*SEW, narrow clip  $-$  vd[i] = clip(round\_unsigned((vs2[i] + rnd) >> {vs1[i],rs1,imm}))

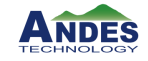

### Vector Floating-Point Arithmetic Instructions

- Vector FP **Add, Subtract, Reverse Subtract** (including Double Width) Vector FP **Multiply** (including Double Width)
- Vector FP **Divide, Reverse Divide**
- Vector FP **Multiply-Add/Sub**, **Multiply-Accumulate** (including Double Width)
- Vector FP **Square-Root, Reciprocal Square-Root Estimate, Reciprocal Estimate**
- Vector FP **Comparison** Instructions, write 1/0 to destination register
- Vector FP **Min/Max** Instructions, write min/max to destination register
- Vector FP **Merge, Move** Instructions (only fp.scalar f[rs1])
- Vector FP **Sign-Injection** Instructions
- Vector FP **Classify** Instructions
- Vector **FP/Integer Type-Convert** (including Double Width and Narrowing)

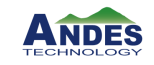

### Vector Reduction Instructions

Vector **Integer Reduction** Instructions

Reduction **sum** (including Double Width) Reduction **min/max** (including signed and unsigned) Reduction bitwise **AND, OR, XOR**

Vector **FP Reduction** Instructions Reduction **ordered sum** (including Double Width)  $(((\text{vs1}[0] + \text{vs2}[0]) + \text{vs2}[1]) + \text{vs2}[2]) + \text{vs2}[3]) + ...$ Reduction **unordered sum** (including Double Width) Reduction **min/max**

 $vd[0] = op(vsl[0], vs2[*)$  where \* are all active elements (mask enabled) The **w** form writes the double-width result

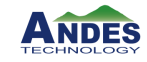

# Vector Reduction Sum

- Reduction of VLEN/SEW=256-bit/16-bit=16 elements
- LMUL>1 can be pipelined

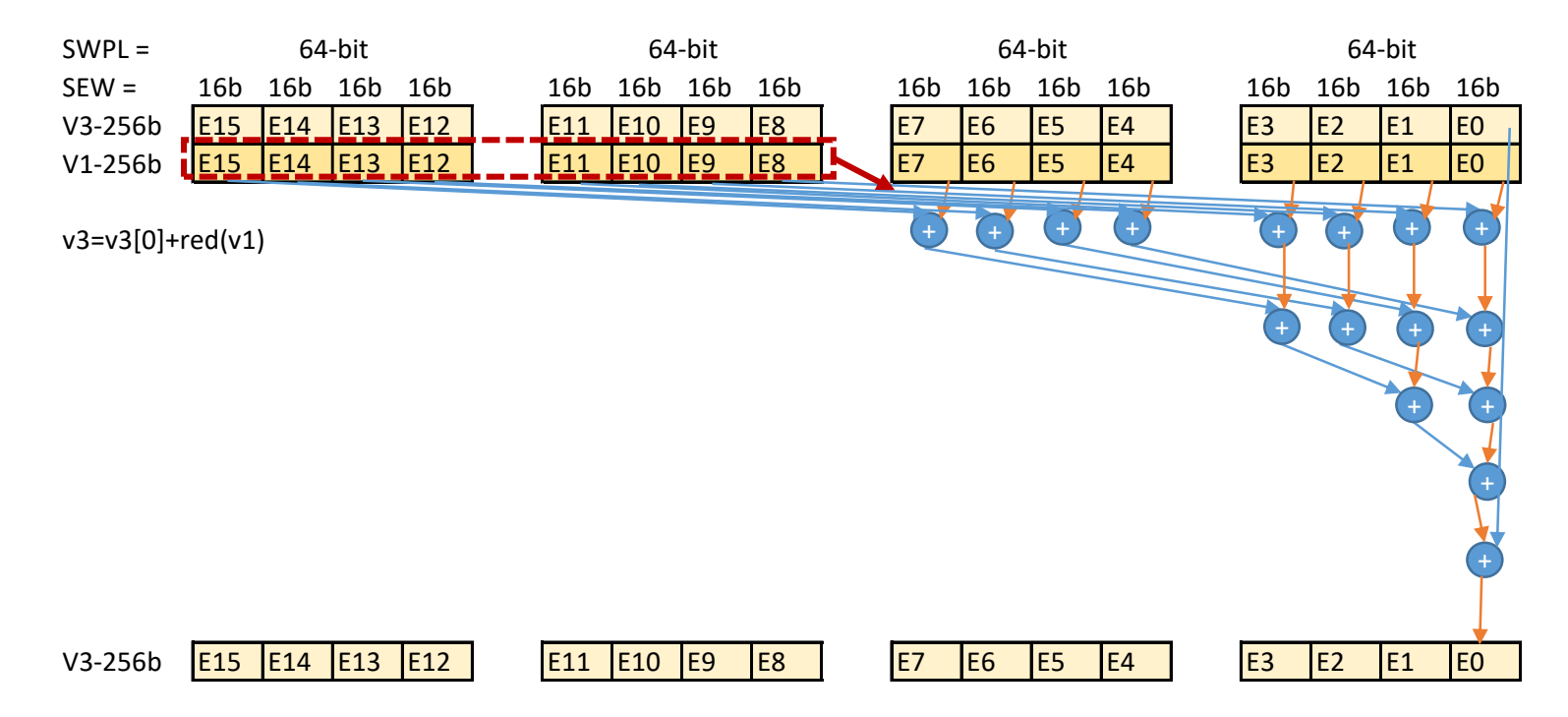

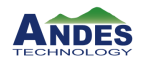

#### Vector Mask Instructions

Vector **Mask-Register Logical** Instructions AND, NAND, AND-NOT, OR, NOR, OR-NOT, XOR, XNOR Vector **mask population count** vpopc vfirst **find-first**-set mask bit vmsbf.m **set-before**-first mask bit vmsif.m **set-including**-first mask bit vmsof.m **set-only**-first mask bit Vector **Iota** Instruction Vector **Element Index** Instruction

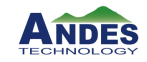

# Vector Mask Logical

- **Mask logical** instructions, vd = vs2 (logical-op) vs1
	- $-$  vmmv.m = vmand.mm vd, vs, vs  $\frac{1}{2}$  copy mask register
	- $-$  vmclr.m = vmxor.mm vd, vd, vd  $\frac{1}{2}$  clear mask register
	- $-$  vmset.m = vmxnor.mm vd, vd, vd  $\frac{1}{16}$  set mask register
	- $-$  vmnot.m = vmnand.mm vd, vs, vs  $\frac{1}{10}$  invert mask bits
- 
- 
- 
- 
- vl and vstart are used as with normal vector operations
- Single vector register operation, LMUL is ignored, bit operations, each bit is for an element

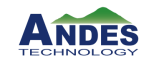

### Vector Mask Instructions

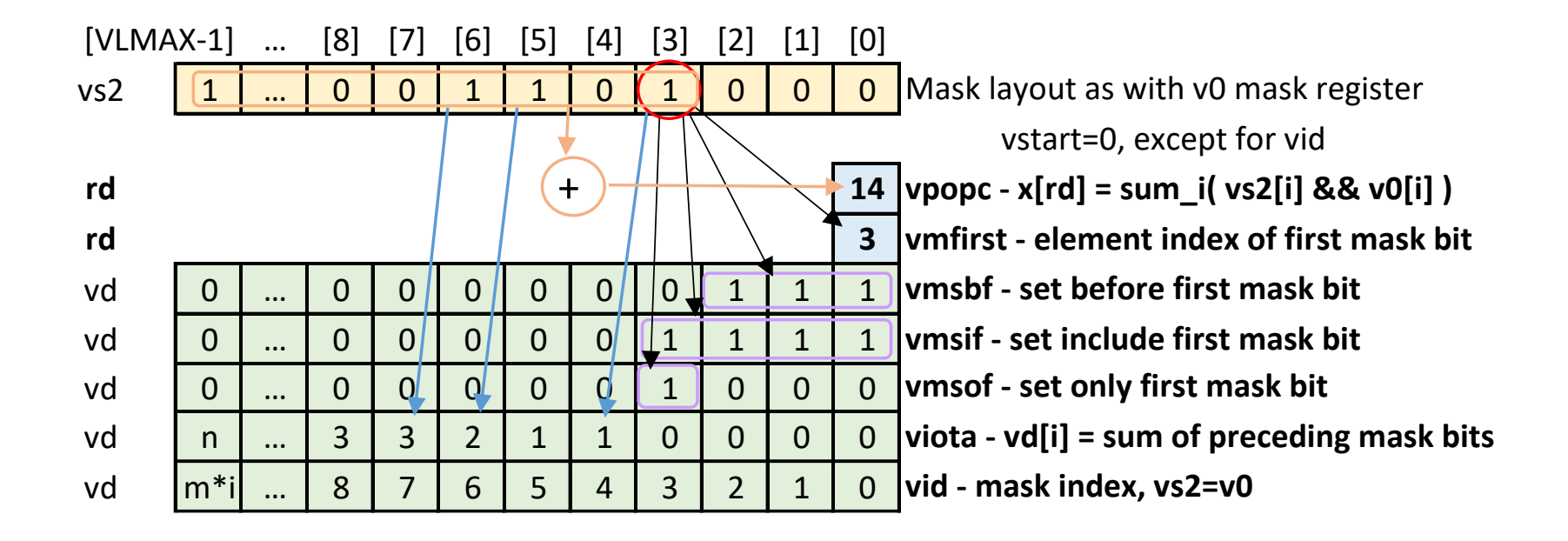

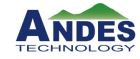

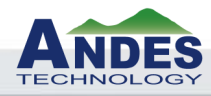

# RISC-V V Extension ISA Permute Instructions

#### Vector Permutation Instructions

**Integer** Scalar **Move** Instructions – between vector element 0 and x[rd/rs1] **Floating-Point** Scalar **Move** Instructions – between vector element 0 and f[rd/rs1] Vector **Slide** Instructions

Vector Register **Gather** Instructions

Vector **Compress** Instruction

- **Whole** Vector Register **Move**
	- Move instructions with decoded number of vector registers to copy, ignoring vtype LMUL

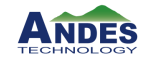

# Vector Slide Instructions

- $v$ slideup/down move elements up and down a vector
	-
	-
	-
	-
	-
	-

− vslide1up.vx vd, vs2, rs1, vm // vd[0]=x[rs1], vd[i+1] = vs2[i] − vslideup.vx vd, vs2, rs1, vm // vd[i+rs1] = vs2[i] − vslideup.vi vd, vs2, uimm, vm // vd[i+uimm] = vs2[i] − vslide1down.vx vd, vs2, rs1, vm // vd[i] = vs2[i+1], vd[vl-1]=x[rs1] − vslidedown.vx vd, vs2, rs1, vm // vd[i] = vs2[i+rs1] − vslidedown.vi vd, vs2, uimm, vm // vd[i] = vs2[i+uimm]

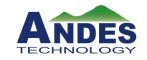

# Vector Slideup Instruction

- No source and destination registers overlapping, destination register can be written before the source register is read (RAW)
	- − vslideup.vx vd, vs2, rs1, vm // vd[i+rs1] = vs2[i]
	- − vslideup.vi vd, vs2, uimm, vm // vd[i+uimm] = vs2[i]
	- − vslide1up.vx vd, vs2, rs1, vm // **vd[0]=x[rs1]**, vd[i+1] = vs2[i]
	- − Slide1up is from XRF or FRF
	- − All lower elements are not modified (or sta)

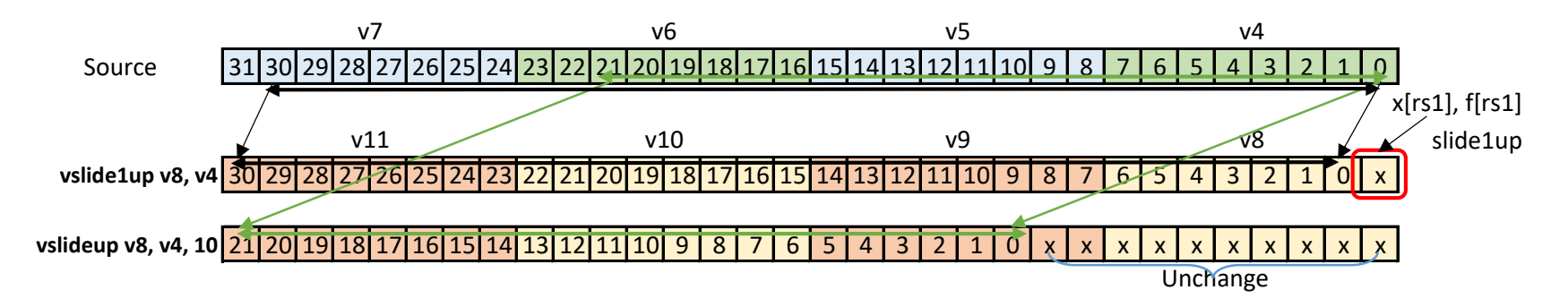

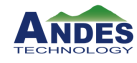

# Vector Slidedown Instruction

- Source and destination registers overlapping is okay, source register is read before the destination register is written
	- − vslidedown.vx vd, vs2, rs1, vm // vd[i] = vs2[i+rs1]
	- − vslidedown.vi vd, vs2, uimm, vm // vd[i] = vs2[i+uimm]
	- − vslide1down.vx vd, vs2, rs1, vm // vd[i] = vs2[i+1], **vd[vl-1]=x[rs1]**
	- − Slide1down is from XRF or FRF
	- − All the upper elements fill in with zero

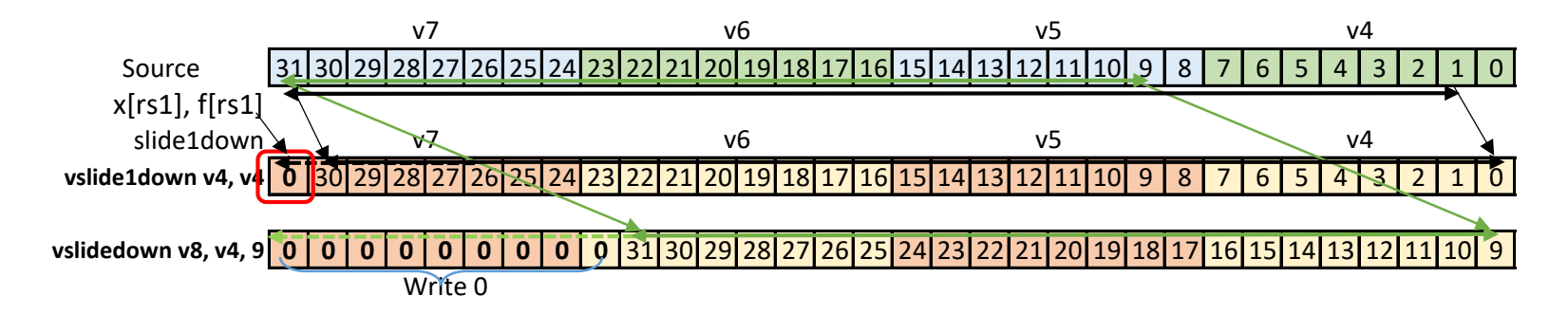

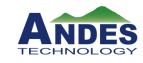

### Vector Register Gather Instructions

- vrgather read elements from a source vector with index register to write destination vector
	- $-$  vrgather.vv  $vd, vs2, vs1, vm$  //  $vdf[i] = vs2[vs1[i]]$
	- $-$  vrgatherei16.vv  $\vee$  vd, vs2, vs1, vm  $\wedge$  vd[i] = vs2[vs1[i]], vs1 is 16b
	- $-$  vrgather.vx  $vd, vs2, rs1, vn$  //  $vd[i] = vs2[rs1]$
	- $-$  vrgather.vi  $vd, vs2, uimm, vn$  //  $vd[i] = vs2[uimm]$
	- $-$  If index  $\geq$  VLMAX, then vd[i] = 0
	- For SEW=8, vs1 can address only 256 elements
	- Can be used in combination with vector unit-stride load/store instead of index load/store

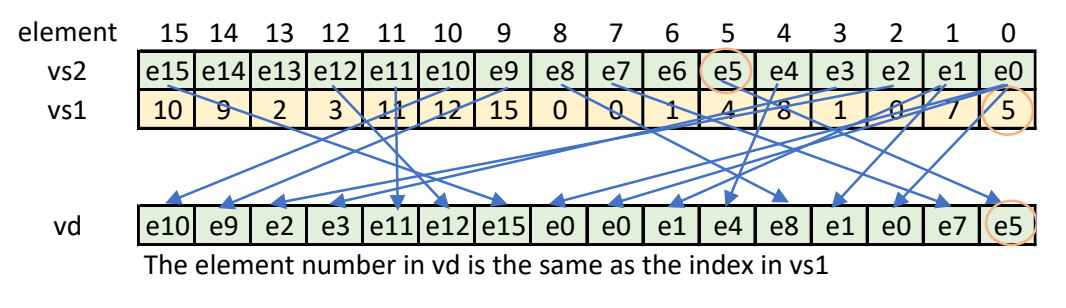

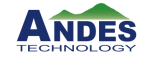

- 
- 
- 
- 

# Vector Compress Instructions

- vcompress shift the unmask elements from source vector to destination register
	- − vcompress.vm vd, vs2, vs1
		- //  $vd[i]$  = Compress into vd elements of vs2 where vs1(LSB) is enabled
	- − vm=1 (inst[25]), else illegal instruction

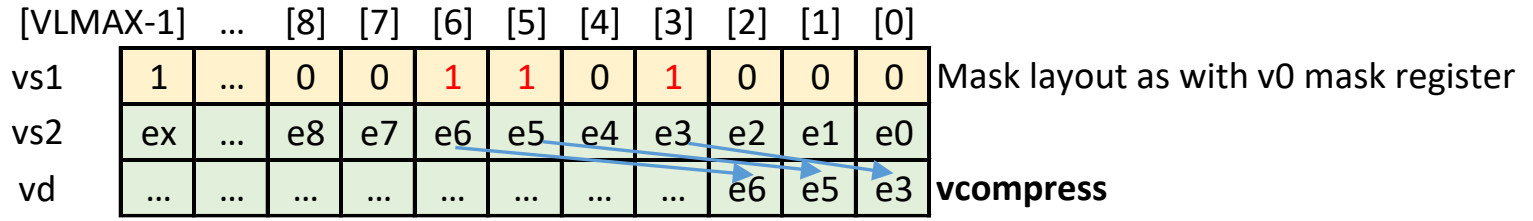

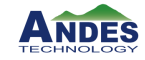

# Follow Andes, Find Latest Trends

#### You Tube in

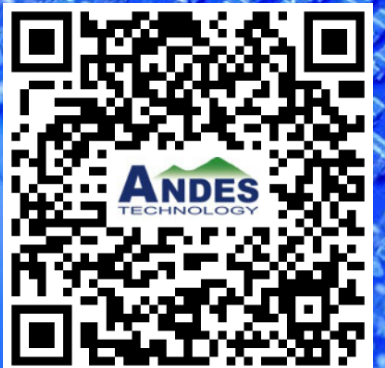

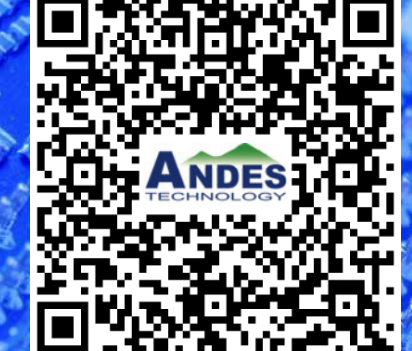

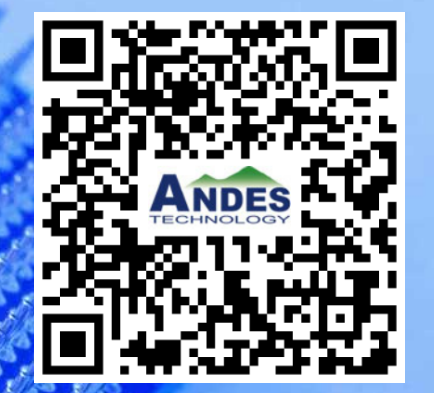

# Thank you!

**CANDED** 

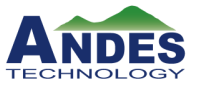